# **Object recognition of Glagolitic characters using Sift and Ransac**

Images in database: Glagolitic alphabet characters.

# Algorithm

1) Prepare a database of images.

Images characteristics :

- 1. Scale changed images
- 2. Rotation images
- 3. Blurred images
- 2) Apply SIFT method on the images in the database.
- 3) Matching the images.
- 4) Apply RANSAC RANdom SAmple Consensus, in order to estimate the parameters of the Sift model.

Input images - sample:

'glag.jpg':

+P&X&&E1 озмфове ш **b** P-E3EXXMA 'mislete.jpg'

# **SIFT method** (David Lowe)

 $[image, descriptors, locks] = sift(imageFile)$ This function reads an image and returns its SIFT keypoints.

## **Output**:

image: the image array in double format

## **descriptors**:

a K-by-128 matrix, where each row gives an invariant descriptor for one of the K keypoints. The descriptor is a vector of 128 values normalized to unit length.

## **locs**:

K-by-4 matrix, in which each row has the 4 values for a keypoint location (row, column, scale, orientation). The orientation is in the range  $[-\pi, \pi]$  radians.

# **Drawing Sift keypoints:**

**Showkeys** (image, locs)

This function displays an image with SIFT keypoints overlayed. Input parameters:

**image**: the file name for the image (grayscale)

**locs**: matrix in which each row gives a keypoint location (row,column, scale, orientation)

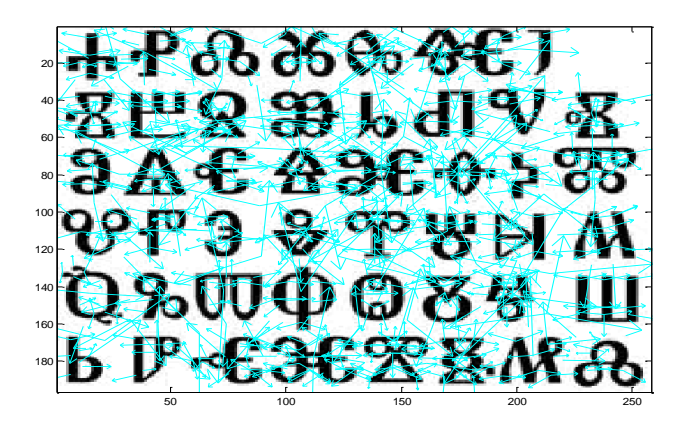

# **Match function**

 $[matchLoc1 matchLoc2] = match(img1, img2);$ This function reads two images, finds their SIFT features, and displays lines connecting the matched keypoints.

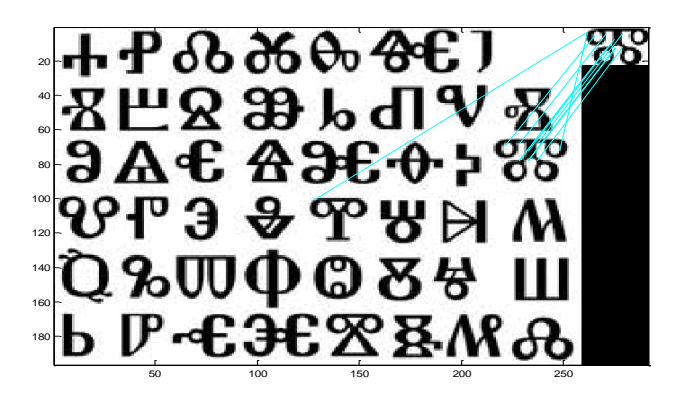

A match is accepted only if its distance is less than distRatio times the distance to the second closest match. (distRatio =  $0.6$ )

Examples of rotation invariance: Rotation of 180 degrees:

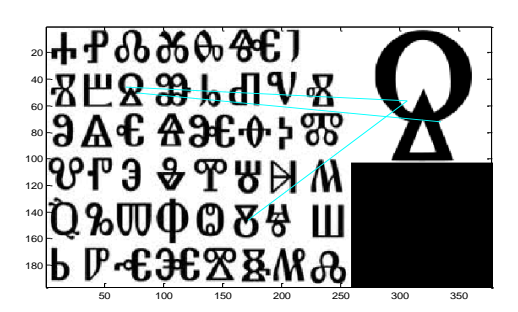

Another example:

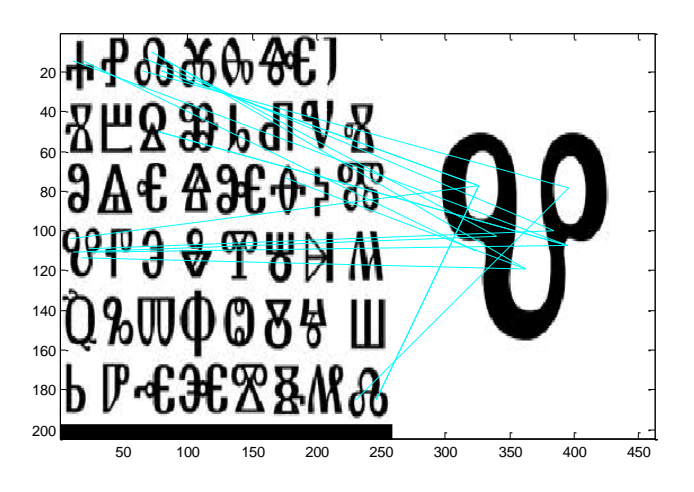

This example shows that the invariance to rotation leads to problems when recognizing characters.

In the above example, glagolitic vede has the same topology as glagolitic dobro , rotated by 180 degrees.

Sift method cannot differentiate between them.

Scale invariance example:

Tests on various sizes of glagolitic characters.

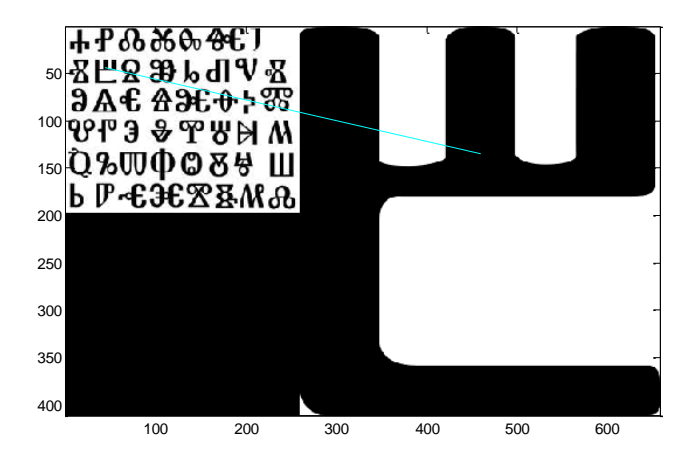

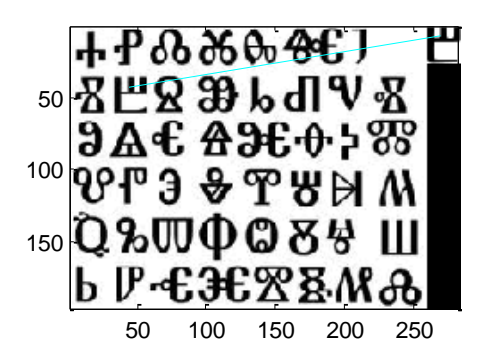

Blurred images example:

match('cyrilic.jpg','slovo.jpg')

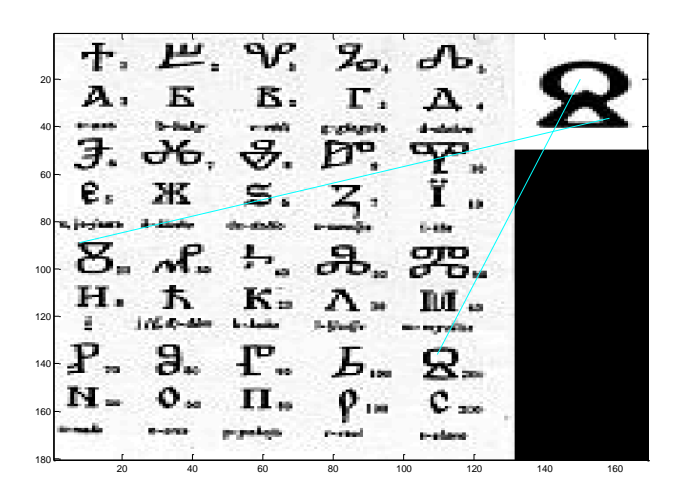

### **RANSAC - RANdom SAmple Consensus**

Is an iterative method to estimate parameters of a mathematical model from a set of observed data which contains outliers. Ransac rejects inconsistent matches. **Outliers** - an observation that is numerically distant from the rest of the data.

**Ransac input and output INPUT**:

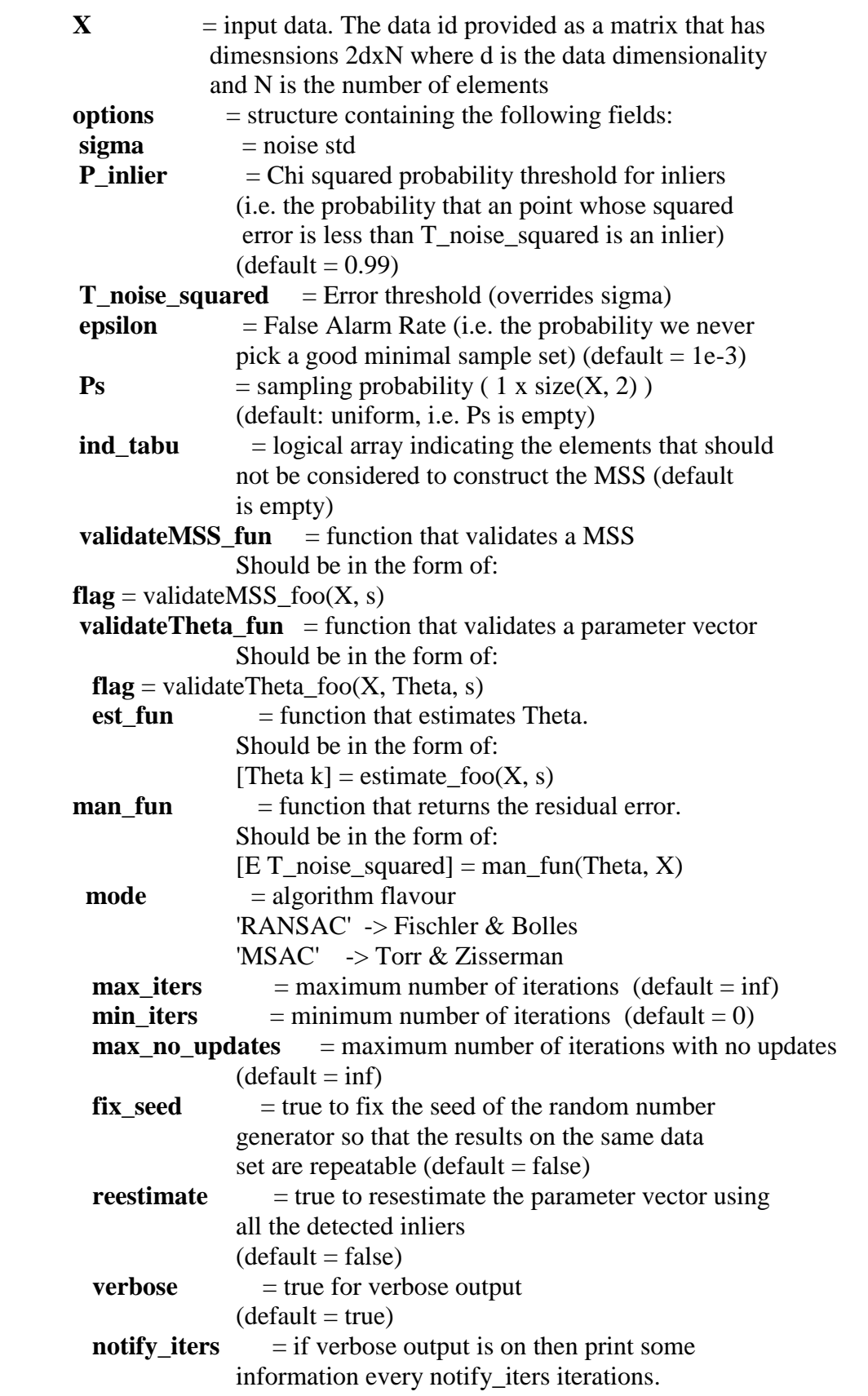

 If empty information is displayed only for updates  $(detault = []$ 

#### **OUTPUT**:

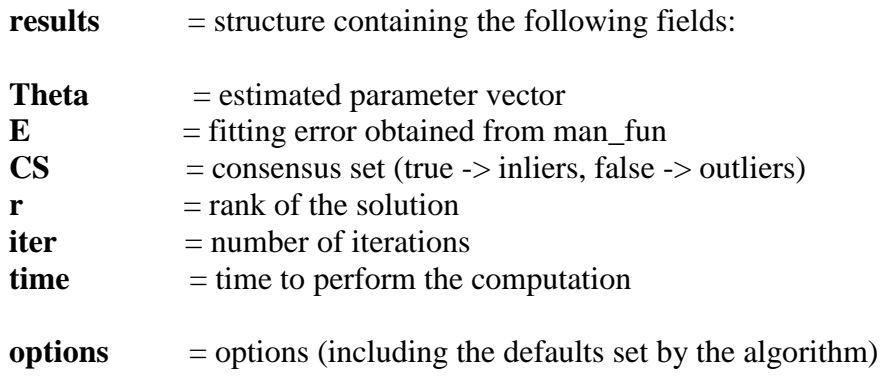

## **Homography**

To compute the Theta, we compute the homography between the point pairs X1, X2 by calling:

 $[H A] = HomographyDLT(X1, X2, mode)$ 

Theta =  $H($ :)

A homography is an invertible transformation from the real projective plane to the projective plane that maps straight lines to straight lines.

Marco Zuliani (Ransac toolbox) uses The Normalized Direct Linear Transform (nDLT) Algorithm.

### **Homography**

An invertible transformation from the real projective plane to the projective plane that maps straight lines to straight lines.

### Key stages in runSift driver program:

```
[matchLoc1 matchLoc2] = match(inq1, img2);Match function calls sift function for both images.
```

```
Set RANSAC options.
```

```
Form the input data pairs:
X1 = matchLoc2'; - The transpose of matchLoc1
X2 = matchLoc1'; - The transpose of matchLoc2
X = [X1; X2];
```
Run Ransac : [results, options] = RANSAC(X, options);

Ransac estimates the vector of parameters Theta.

Ransac results:

Starting RANSAC Minimal sample set dimension  $=$  4 Squared noise threshold = 73.563766, (assuming Gaussian noise, for sigma = 1.000000) Iteration =  $1/$  1361. Inliers =  $5/$  12 (rank is  $r = -82.21007017$ ) Iteration =  $2/449$ . Inliers =  $6/12$  (rank is  $r = -78.86619437$ ) Iteration =  $3/26$ . Inliers =  $10/12$  (rank is r =  $-32.87832753$ ) Iteration =  $4/$  26. Inliers =  $10/$  12 (rank is  $r = -32.42028464$ ) Iteration =  $114/$  26. Inliers =  $10/$  12 (rank is r =  $-32.28285257$ ) Estimating the parameter vector... Done Final number of inliers  $= 10/12$ Converged in 1001 iterations (1.727473 seconds)

# Usage Example:

Use Ransac for choosing the best distance ratio in matching process.

distRatio parameter: Only keep matches in which the ratio of vector angles from the nearest to second nearest neighbor is less than distRatio.

Table with results for various distRatio:

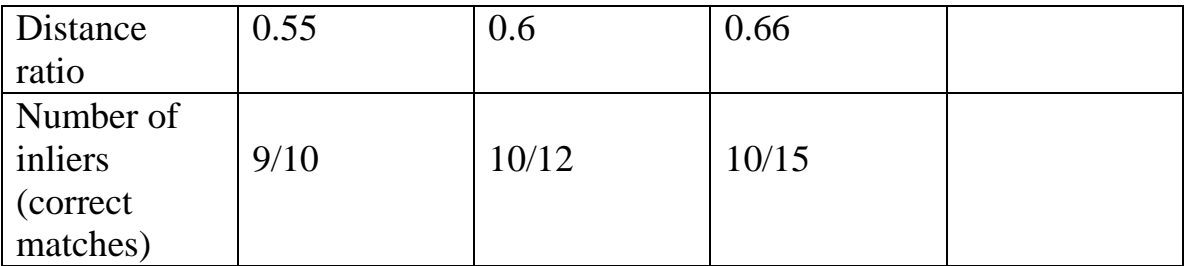

# Discussion of results

The results show that Sift method is invariant to scale changes, rotation changes and blur. In the case of glagolitic characters, the sift produces relatively few matches. The sift method still produces too many outliers (false matches).